#### Wizualizacja kartograficzna

GEOINFORMACJA, IV

ANNA DMOWSKA

## **Ćwiczenie 5**

#### WIZUALIZACJA STRUKTURY RASOWO-ETNICZNEJ LUDNOŚCI

#### Dane

- Strona<http://socscape.edu.pl> udostępnia różne zbiory danych dotyczące struktury rasowo-etnicznej ludności w Stanach Zjednoczoných
- Proszę pobrać dane dla dowolnego obszaru metropolitarnego z zakładki Historical census tracts [http://www.socscape.edu.pl/index.php?id=historical](http://www.socscape.edu.pl/index.php?id=historical-census-tracts)census-tracts
- Pobrany plik w formacie Shapefile zawierać będzie dane dla danego obszaru metropolitarnego:
	- P\_[YEAR] ogólna liczba ludności w danym roku, np. P\_1930 to ogólna liczba ludności w roku 1930
	- W [YEAR] liczba białych w danym roku
	- B [YEAR] liczba czarnych w danym roku
	- A [YEAR] liczba Azjatów w danym roku
	- HISP [YEAR]
	- P\_W\_[YEAR] procent białych w danym roku
	- P\_B\_[YEAR] procent czarnych w danym roku
	- P\_A\_[YEAR] procent Azjatów w danym roku
	- P H [YEAR] procent Latynosów w danym roku
	- DIV\_[YEAR] klasa zróżnicowania struktury rasowo-etnicznej w danym roku
- Do danych dołączony jest plik qml ze stylizacją odpowiadającą mapie zróżnicowania rasowego/dominującej rasy (dane zapisane w kolumnie DIV+[YEAR])

## Ćwiczenie

Racial composition in the Cook County, IL (Chicago)

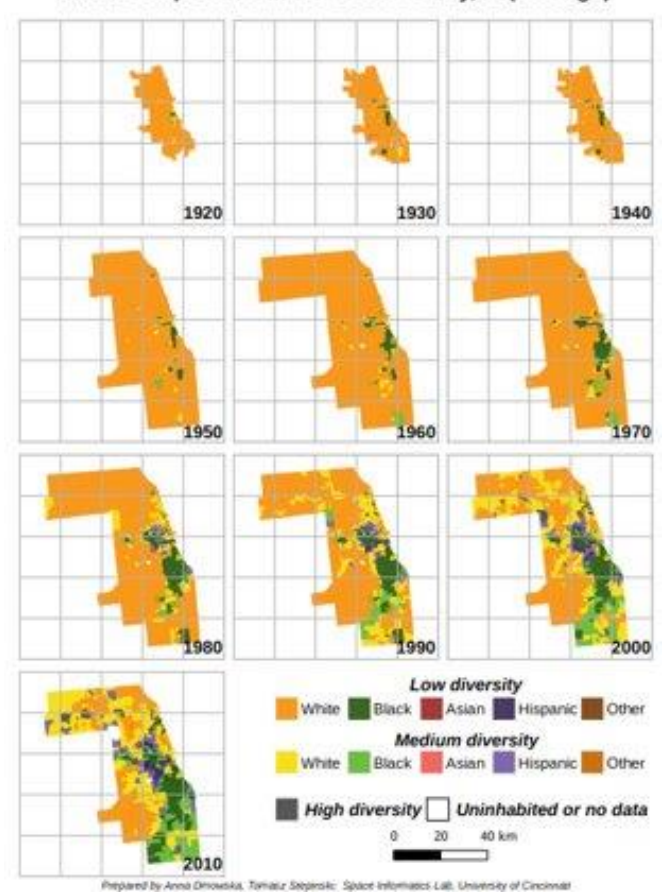

*Celem ćwiczenia jest wykonanie zestawu map prezentującego ewolucję struktury rasowoetnicznej wybranego obszaru metropolitarnego w Stanach Zjednoczonychwykorzystując historyczne dane dostępne na poziomie obszarów spisowych.*

# Ćwiczenie

Proszę wykonać zestaw rycin w formacie A4 obejmujący:

- Ewolucję typów zróżnicowania struktury rasowo-etnicznej w dostępnych latach
- Zmiany w procentowym udziale białych w dostępnych latach
- Zmiany w procentowym udziale czarnych w dostępnych latach
- Zmiany w procentowym udziale Latynosów w dostępnych latach

Wyniki proszę przedstawić w postaci prezentacji multimedialnej typu Power Point pt. "Ewolucja struktury rasowo-etnicznej w obszarze metropolitarnym … w latach...". Prezentacja powinna zawierać wykonane mapy oraz być uzupełniona o inne elementy (wykresy, tabele).

Czas prezentacji: 10 minut.